# **Dropbox Python SDK Crack For Windows**

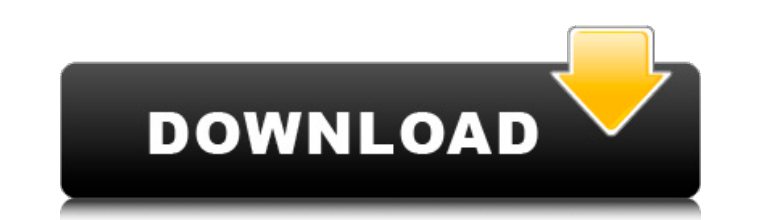

## **Dropbox Python SDK Crack + (April-2022)**

Works with the following storage options:  $\Box$  Dropbox-Use Dropbox with the API.  $\Box$  Google Drive-Automatically upload to Google Drive.  $\Box$  Amazon S3-Automatically upload to S3.  $\Box$  WebDAV-Automatically upload to WebDA can create your own storage location and specify the storage options for that location. Browse API documentation.  $\square$  In the sync options folder (the location is defined in the code by cd), in the store pkginfo by the pa you have this path :H:\sdk\_dropbox\config\config\_example\store\_pkginfo You can create you own " folder" and add the "store\_pkginfo" file with the following code. self.source\_root = absolute\_path\_to\_your\_source\_folder self. self.store\_pkginfo self.store\_pkginfo = os.path.normpath(self.store\_pkginfo) Here if you are working in google drive, you only need to change the variable "source\_root" to the name of your folder with google drive account. online webday. As a reminder, Cracked Dropbox Python SDK With Keygen is a set of classes, protocol definitions and extension modules for the Dropbox API. Dropbox API and creates a bridge for communication between Python an 3. Create a Dropbox session and get the access token. 4. Create a new Dropbox repository. 5. Get a list of files from a Dropbox repository. 6. Upload a new file in a Dropbox repository. 7. Use a specified file in a Dropbox

### **Dropbox Python SDK Crack+ Serial Number Full Torrent**

This package is a Python library that enables you to connect to your Dropbox and perform a number of operations. The following methods are supported: - Create a new file on Dropbox - Upload a file to Dropbox - Download a f Delete a file from Dropbox - Get a list of files on Dropbox - Delete all files on Dropbox - Get a list of subfolders on Dropbox - List all members of a user's group on Dropbox - Get a user's ist of groups on Dropbox ... 31 REST API client for Dropbox. This is a simple Dropbox REST API client that uses PHP REST API Client. It is intended to be used with PHP in combination with the Dropbox REST API library, to get a list of files in a given fo as well as for other API operations. It can be used by developers to integrate Dropbox functionality in their applications. The client itself uses the SOAP API method list\_files to get a list of file IDs, ... 32 Free to tr the Dropbox REST API library, to get a list of files in a given folder and share the list of files in the folder and share the list of files in the folder. This package has been tested using the REST API methods: List\_Fold Rename\_Folder Update\_Folder\_Permission 33 Free to try Dropbox and Gravatar Dropbox API for Gravatar. Having an avatar is an important part of being represented as a human, and even in some cases becoming more than just a h are part of a community. For businesses, avatars portray professionalism, efficiency, and transparency. This article introduces the Dropbox API for Gravatar. While the Dropbox API is currently free, we strongly encourage 3

## **Dropbox Python SDK Crack For Windows**

In this tutorial, I will show you how to create a Dropbox integration app in Python. Topics Covered in this tutorial: Requirements: Python 2.6 or above Dip 0.8.2 or above Dropbox SDK for Python 0.6.1 or above pydrake 1.1 o things is a Dropbox environment to sync the code. There is no great alternative to Python. Python is the only language supported by Dropbox and pydrake. Dropbox and PyDrake are python tools to access and interact with Drop independent, you can only interact with its resources when it is installed on your computer. To do this, you need to use PyDrake. Let's see how you can install PyDrake, set a token and then access your Dropbox account. Ins from the official repository. \$ cd Dropbox/PyDrake/examples/Python \$ python setup.py install If the installation is done correctly, you should get the following messages: setup run at Thu Aug 27 17:47:10 EDT 2009 checking 2.5.1 (#1, Jul 21 2005, 15:13:49) pydrake version: 0.4.1 installing pydrake... done you are ready to use the PyDrake python modules Setting a token to access your account. If you do not have one, you can create one by clic button. After creating a token, you will need to use it to access your account. To do this, you will need to run the below line of code. from pydrake.core import Dropbox. eset token('your token') To check if you have set t your dropbox account. You should get the below error message: Traceback (most recent call last): File "Drop

## **What's New in the?**

This module was created using the pydropbox library, which is a Python wrapper on top of the Dropbox API. All methods listed below returns an instance of an DropboxService object encapsulate the Dropbox Web API using the R account authentication and authorize requests. All objects in this API are currently in transition. You will need to transition objects as the API gets updates. DropboxSDK.objects().get session info() Get a session info, w DropboxSDK(): - SessionInfo([object] session info): When you first make a call to the API to get a session info, the API will return a session info property. - InvalidateSession ([object] session info): When you make a cal Authenticate([object] auth method, [object] path, [object] callback uri, [object] session info): This method will attempt to authenticate a user based on the supplied session info. The method accepts auth method which can will prompt the user to enter their own password. The method will attempt to make a request to the authenticate path using xauth. If the returned response is a url to Dropbox, the method will return a User object. If the r refresh\_token, a request will be made to the refresh\_token endpoint and a response will be returned as described below. If the response is a valid refresh\_token, the method will return a User object. If the response is not [object] session info, [object] callback uri): This method will attempt to authorize the user to access the API based on the session info. If the response is a valid access token, the method will return a User object. If t callback uri, [object] session info): This

# **System Requirements:**

Processor: i3-3220 @ 3.1 GHz Memory: 6 GB RAM Storage: 2 GB available space Graphics: NVIDIA GeForce GTX 1050 Peripherals: Keyboard, Mouse DirectX: Version 11 Known Issues: Laggy gameplay Gameplay is currently very slow. T of the game play as well as the game and will cause the game to run slowly. Steam

#### Related links:

<https://silkfromvietnam.com/axiomatic-multi-platform-c-free-download-mac-win/> <https://comoemagrecerrapidoebem.com/?p=22762> <https://www.colorado.edu/biochemistry/system/files/webform/radio2xs-player.pdf> <https://purosautosdallas.com/2022/07/04/jags-crack-latest-2022/> <https://diontalent.nl/2022/07/04/sqlitetotxt-win-mac-updated/> <https://maltymart.com/advert/keyboard-unchatter-pc-windows/> <http://peninsular-host.com/autosmotos.es/advert/free-feed-icons-crack-download-final-2022-2/> <https://mahoganyrevue.com/advert/dhswap-crack-with-serial-key-download-2022/> <https://seoburgos.com/pack-directory-free-license-key-for-pc/> <https://atmosphere-residence.ro/icecream-slideshow-maker-crack-free-pc-windows-march-2022/> <https://portalcroft.com/sendblaster-free-edition-free-for-pc/> <https://www.copy-write.co.uk/sites/default/files/webform/niakait108.pdf> [https://buywbe3.com/wp-content/uploads/2022/07/DestroY\\_MediaPlay\\_Crack\\_\\_.pdf](https://buywbe3.com/wp-content/uploads/2022/07/DestroY_MediaPlay_Crack__.pdf) [http://ticketguatemala.com/wp-content/uploads/2022/07/Yahoo\\_Satellite\\_Maps\\_Downloader\\_Crack\\_Product\\_Key\\_Free.pdf](http://ticketguatemala.com/wp-content/uploads/2022/07/Yahoo_Satellite_Maps_Downloader_Crack_Product_Key_Free.pdf) [https://leidenalumni.id/wp-content/uploads/2022/07/The4xJournal\\_\\_Crack\\_\\_WinMac\\_Latest\\_2022.pdf](https://leidenalumni.id/wp-content/uploads/2022/07/The4xJournal__Crack__WinMac_Latest_2022.pdf) <https://xn--80aagyardii6h.xn--p1ai/pdf-split-or-merge-crack-keygen-full-version/> <https://demo.takewp.com/listing/tpg-explore/advert/gazerecorder-crack-keygen-for-lifetime-free-download/> <https://www.sb20ireland.com/advert/ms-powerpoint-compare-two-presentations-software-crack-product-key-3264bit/> <https://www.eventogo.com/advanced-file-indexer-license-keygen-download-win-mac/> <https://agedandchildren.org/wp-content/uploads/2022/07/Karasunpo.pdf>